**Argus Monitor Crack License Code & Keygen Download**

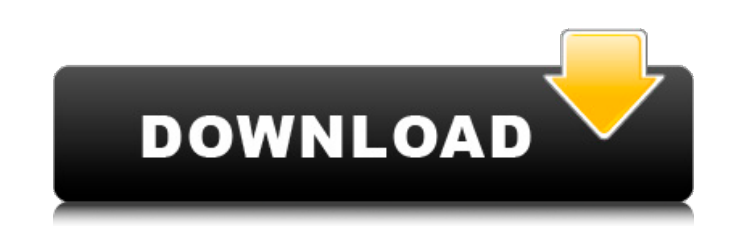

### **Argus Monitor Crack Patch With Serial Key PC/Windows**

Arguus Monitor is a free utility to make your computer run stable and better. The main features are: \* CPU Monitoring \* GPU Monitoring \* HDD Monitoring \* S.M.A.R.T. Monitor \* Battery Monitoring \* Tray Service \* 7 Days History \* Connection Utilities \* Convenience Tools \* Uninstaller \* Advanced Tasks \* Advanced Tool \* New Features: \* Support for multi-monitor \* Support to monitor more than 4 monitors at the same time \* Expire list to delete old monitoring data from tray \* Support to remove all monitoring data, if allowed \* Lock-screen to increase battery efficiency \* Hide tray icon \* Folders to hide button \* Custom Tray Icon \* File list to manage all monitored files \* You can add more than 4 monitors to the monitoring software \* Freeze monitor results after 1 or 2 seconds in the tray icon \* System-wide monitoring \* Export monitoring data to xml and nfo files \* Schedule monitoring tasksThe long term goal of this project is to understand the neurobiological basis of the sensitization of the dopamine system associated with cocaine abuse. Cocaine addiction represents one of the most serious public health problems in the USA today. To develop pharmacotherapies for cocaine abuse, it is essential to identify the neurocircuitry which promotes and sustains cocaine taking and relapse. The current proposal investigates the function of the amygdala, a region of the brain implicated in many aspects of emotional processing, learning and memory. It hypothesizes that cocaine exposure modifies the activity of amygdala neurons. This proposal presents a unique set of experiments, using neuronal recording and pharmacological manipulations, to further investigate these effects. Specifically, it proposes to use electrophysiological recording techniques in rat amygdala slices to examine the effects of cocaine exposure on excitatory and inhibitory synaptic connections between amygdala neurons. Because recent data suggest that the amygdala plays a central role in cocaine reinforcement, an important question related to cocaine addiction is: what role does the amygdala play in the acquisition of cocaine self-administration, the reinstatement of extinguished cocaine-seeking, or the acquisition of cocaine cues? The ability to examine the role of particular neurons of the amygdala in these processes provides unique knowledge that would improve our understanding of the neurobiology of cocaine addiction.include \$(R\_HOME)/pkgconfig.mk PROTOC = @PROTOC@ AR = @AR@ RAN

# **Argus Monitor [Updated] 2022**

Availability: Free Download Pros Works on Windows 2000, XP, Vista, 7, 8, and 10 Detailed system information is provided Tray functionality is a huge plus for people who work on their machines on a regular basis. Cons Tray icons can sometimes get lost on account of the moving background Short on information. Wants to show more of my system, but doesn't provide the means to do so. Screenshots System requirements: Windows 2000, XP, Vista, 7, 8, and 10 - 32bit/64bit, x86/x64 1.2- GJH2 01.02- New System Information New Process and Service Tuning features We have just released a new System Information program to get it out to you as soon as possible. Here are some of the new features in System Information: Under the Sysinfo folder, you will find a new option called "Performance Tuning". By selecting the different items under this option, you will get a pop-up menu that allows you to adjust Startup Service and Startup Options on your system. This is a very cool feature because you can now adjust some of the services that are being automatically started for you. The purpose of this option is to fine-tune your Windows startup and services that are being automatically started at boot. Another major improvement in this version is the ability to make changes to the BCD system. On the Performance Tuning menu you will find an option called "BCD". This is the Boot Configuration Data. It has a lot of information that you can get to it. It will allow you to define the order of devices being used by your system, and if you want to disable a device or set it to be silent, this is a great way to do it. Under the System Tuning menu you will find a program called "Processor Performance Tuning". In this program you can allow more memory or CPU to be given to Processors. This is done by allowing the user to specify a percentage. So you can say "give all of the available memory to processors". This is very useful if you want to see if you have the available RAM to go around your system. Another great feature is the ability to finetune services that are being automatically started. To access the new System Information program, either double-click on System, or right click on the existing System, and click 3a67dffeec

#### **Argus Monitor Keygen**

Monitor your Hardware: Monitor Graphical Representation of your Hardware Temperatures Task Timeline for your Hardware: Graphical representation of your Hardware Time Line Toolbar Real time processing statistics: Cpu, Memory, Hard Disk usage etc. System Information Hard disk space usage, Memory, Time statistics Advanced Monitoring Tools S.M.A.R.T Information, Active Memory Disk Disk space usage, Drive health Monitor Tray with graphs of your Hardware: Cpu, GPU, Hard Disk temperatures, Time and Disk usage etc. Tray icon available always when computer running S.M.A.R.T Improved S.M.A.R.T (support for new hard disk) Deactivated S.M.A.R.T System Information Advanced Hard disk health System Interactive System Configuration tool What's new in v1.1.1 (2020-05-30)? - Now can show WU process statistics after installation - Now show all details of the widgets by clicking on the trash icon - Now able to show more details with config option - Now show more details of the selected widget name with config option - Now able to remove all WU statistics by clicking the trash icon - Now be able to hide the widget with config option - Now able to modify the widget location by config optionFollowing in the footsteps of Borneo, Malay Peninsula and Sumatra has now been declared dry for two years. The Malaysian government has announced that the entire country, except the capital of Putrajaya, has been declared a drought zone. It is the first time in 16 years the country has been declared a drought zone. National Climate Change Authority chairman Dr Mohamad Ruzaidi Zaid said the droughts were caused by a series of events including the El Nino phenomenon, low rainfall and the dry seasons. "The 13 provinces were designated as drought zones, which means they experience 50 per cent or less rainfall than normal, and require all types of sources of supply, including ground water, to augment their water supply," he said. Drought affected the entire population with 81,524 cases of sickness caused by the bad weather in the 2015-2016

# **What's New in the Argus Monitor?**

Argus Monitor is a software application that is designed to monitor your computer and provide you with useful information regarding your system in an easily digestible manner. It is available as a free download, and it is definitely worth trying out. A: There are many tools available to help you with your per-process monitoring, and there are plenty of other tools which do not require a process listing to work. For my own personal needs (also reported by the community here for you as a hint), I've used the following tools/techniques: The all-purpose "top" tool. I use it to monitor my CPU and RAM usage System Monitor (SMC) from the start menu. I use this tool to monitor many aspects of my computer NirSofts Process Explorer. I used this for a few years to understand the I/O usage of my PC and decided to stick with it All of these tools allow you to monitor how much CPU/RAM/swap/disk usage is taking place (as well as a number of other things I will not go into here) with different views of the CPU activity in terms of time and process. If you want to monitor per-process, then you have a number of ways to go about doing this, but the easiest way is to install Process Explorer and then open this tool to look at the processes on your system. Company Of Heroes Terrific strategy games shouldn't become very repetitive. Alongside games like The Saboteur, this was a little too common in Company Of Heroes. This game requires a lot of patience in order to be able to achieve the best options for your units. Developed by the legendary David McFly, Company Of Heroes is one of the best games available on the Xbox 360. It has simple controls, so you don't have to read too much about the game and you're able to get into the story rather fast. The multiplayer is also very complex, but this is the only point of the game that is a let down. There are modes such as Attack and Defence, and you have the option of banning a certain player. You can also send voice messages in order to avoid being online in combat. Don't get confused by the similarities to the Real Time Strategy of Company Of Heroes. This game is very competitive, almost as if it were a sports game. You are able to change the size of your army and use a new

### **System Requirements For Argus Monitor:**

Note: Due to the different game servers and their power consumption, the recommended system requirements listed are based on the game server with the lowest system requirements for your particular platform. PC: Minimum system requirements: OS: Windows 7 (32bit or 64bit) Processor: AMD Phenom II X4 940, Intel Core i7-2600 or equivalent (recommended) Memory: 8GB RAM (recommended) Graphics: NVIDIA GeForce GTX 650 or AMD Radeon HD 7950 DirectX: Version 11

Related links:

<https://www.zakiproperti.com/wp-content/uploads/2022/07/FileWipeOut.pdf> <https://earthoceanandairtravel.com/2022/07/08/hermetic-word-frequency-counter-crack-with-product-key-updated-2022/> <https://relish-bakery.com/2022/07/08/cert-total-protection-crack-with-product-key/> <https://made4you.london/take-a-break-crack-free-download-2022/> <https://bromedistrict.com/whaledown-crack-with-product-key-download-win-mac/> <http://bookmanufacturers.org/acme-photo-screensaver-maker-1-17-00> <https://nashvilleopportunity.com/sextant-crack-pcwindows-latest-2022/> [https://thetraditionaltoyboxcompany.com/wp-content/uploads/2022/07/OpenSebJ\\_\\_Crack\\_\\_Serial\\_Key\\_Free\\_Download.pdf](https://thetraditionaltoyboxcompany.com/wp-content/uploads/2022/07/OpenSebJ__Crack__Serial_Key_Free_Download.pdf) [https://bestrest.rest/wp-content/uploads/2022/07/PATools\\_Calendar.pdf](https://bestrest.rest/wp-content/uploads/2022/07/PATools_Calendar.pdf) <https://gamersmotion.com/remove-windows-messenger-crack-activator/> [https://knoxvilledirtdigest.com/wp-content/uploads/2022/07/Microsoft\\_SDL\\_Process\\_Template\\_For\\_Visual\\_Studio\\_Team\\_System\\_With\\_Product\\_Key\\_Free\\_2022.pdf](https://knoxvilledirtdigest.com/wp-content/uploads/2022/07/Microsoft_SDL_Process_Template_For_Visual_Studio_Team_System_With_Product_Key_Free_2022.pdf) <https://expressionpersonelle.com/espresso-for-pc/> <http://modiransanjesh.ir/pds-exchange-edb-to-eml-converter-crack-with-license-code-x64/> <https://theblinkapp.com/silex-desktop-1-2-13-crack-with-serial-key-free-2022-latest/> <https://logocraticacademy.org/aliado-cat-crack-serial-key-updated-2022/> <https://luvmarv.com/2022/07/08/timer-3-4-7-crack-activation-key-download-win-mac/> [https://lechemin-raccu.com/wp-content/uploads/2022/07/Aurora\\_330.pdf](https://lechemin-raccu.com/wp-content/uploads/2022/07/Aurora_330.pdf) [https://libreriaguillermo.com/wp-content/uploads/2022/07/Apache\\_Tomcat\\_\\_Crack\\_\\_\\_Activation\\_Code\\_For\\_PC\\_Latest.pdf](https://libreriaguillermo.com/wp-content/uploads/2022/07/Apache_Tomcat__Crack___Activation_Code_For_PC_Latest.pdf) <http://adomemorial.com/2022/07/08/okdo-word-merger-command-line-crack-product-key-full-free-download-3264bit-updated/> <http://annarborholistic.com/wp-content/uploads/2022/07/BurnRights.pdf>